Quantum Monte Carlo Methods at Work for Novel Phases of Matter

## SSE TUTORIAL I

SSE for Heisenberg model

Ying Tang Anders Sandvik

> **BOSTON** UNIVERSITY

Trieste 30/01/2012

# TASKS TO DO (DAY I)

- Tour inside ssebasic.f90
- Test convergence of the program
- Test correction of the program
- Finite size scaling of sublattice magenetization
- Write your own measurement of spin-spin correlation (z component only)

## TOUR INSIDE SSEBASIC.F90

• The program can be found at:

<http://physics.bu.edu/~sandvik/trieste12/>

Heisenberg Model

$$
H = \sum_{} JS_i \cdot \mathbf{S_j}
$$

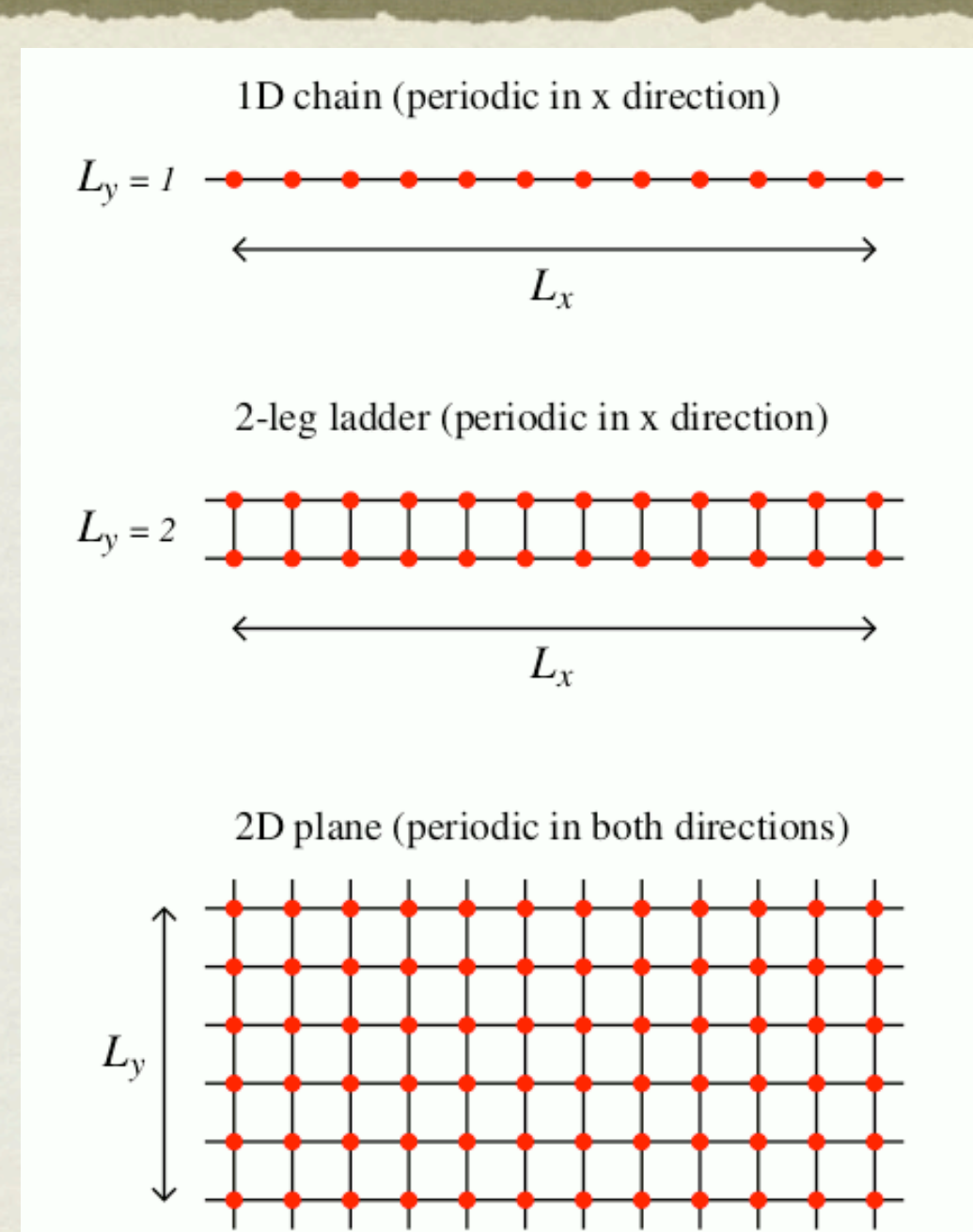

 $L_x$ 

# GET STARTED

- Download it to a SSE directory (e.g. ~/SSE)
- Generate input file **read.in** and random number seed file **seed.in** in the same directory.
- Compile program with **g95/gfortran**
	- **gfortran -O ssebasic.f90**
- run **./a.out**  lx and ly should be even or ly=1

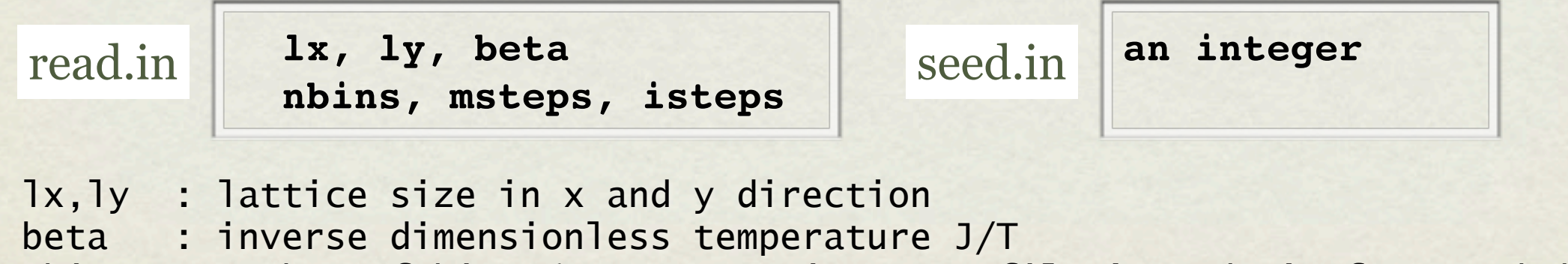

 nbins : Number of bins (averages written to file 'res.dat' after each bin msteps : Number of MC sweeps in each bin (measurements after each sweep) isteps : Number of MC sweeps for equilibration (no measurements)

## AN EXAMPLE

### read.in

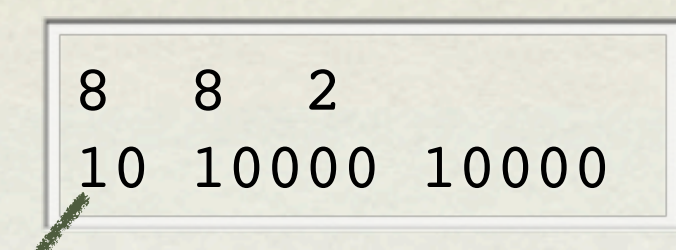

(takes a few seconds on macbook air)

#### 10 bins

#### res.dat

#### energy specific heat sublattice <m<sup>2</sup>> susceptibility

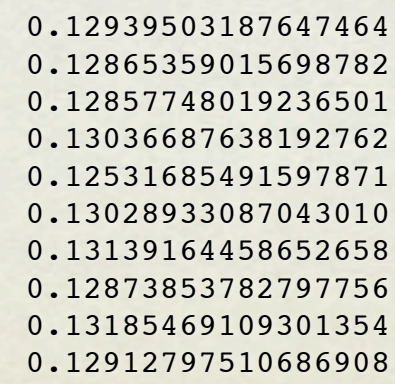

 -0.60545312499999993 0.45663118750002241 0.12939503187647464 7.49062499999999937E-002 -0.60682343749999990 0.44244269437507455 0.12865359015698782 7.48968750000000016E-002 -0.60736640624999993 0.42738905609377298 0.12857748019236501 7.65843749999999962E-002 -0.60639140624999999 0.47596175609373859 0.13036687638192762 7.63156249999999980E-002 -0.60511015625000009 0.39663114359370866 0.12531685491597871 7.72062500000000040E-002 -0.60642031250000006 0.42985882437494638 0.13028933087043010 7.74468749999999984E-002 -0.60657500000000009 0.52802733499993337 0.13139164458652658 7.64906250000000065E-002 -0.60733203124999990 0.42871590234381074 0.12873853782797756 7.75593749999999998E-002 -0.60921562500000004 0.53947162249994562 0.13185469109301354 7.49156249999999996E-002 -0.60873593750000010 0.53154232437492510 0.12912797510686908 7.72593750000000051E-002

## AN EXAMPLE

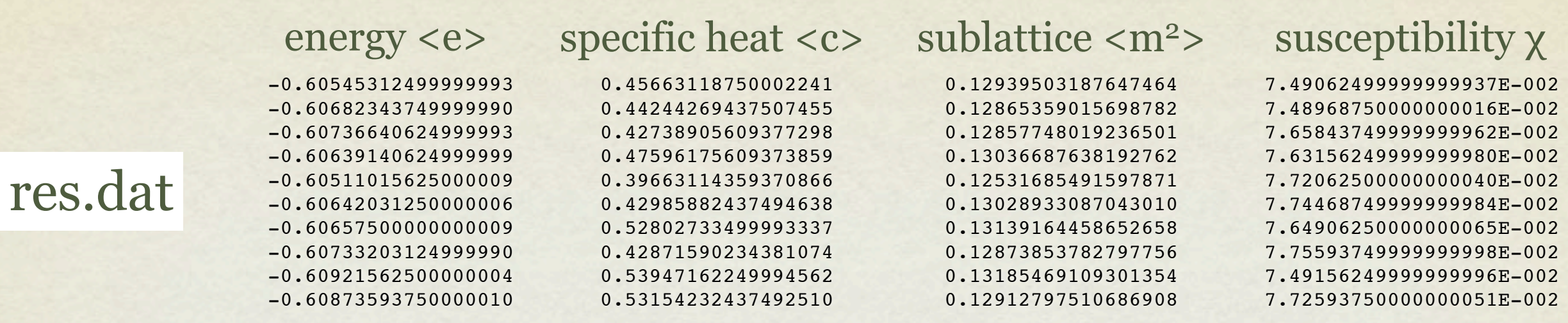

### • Calculate error bars

- compile res.f90 **gfortran -0 b.out -O res.f90**
- run **./b.out**

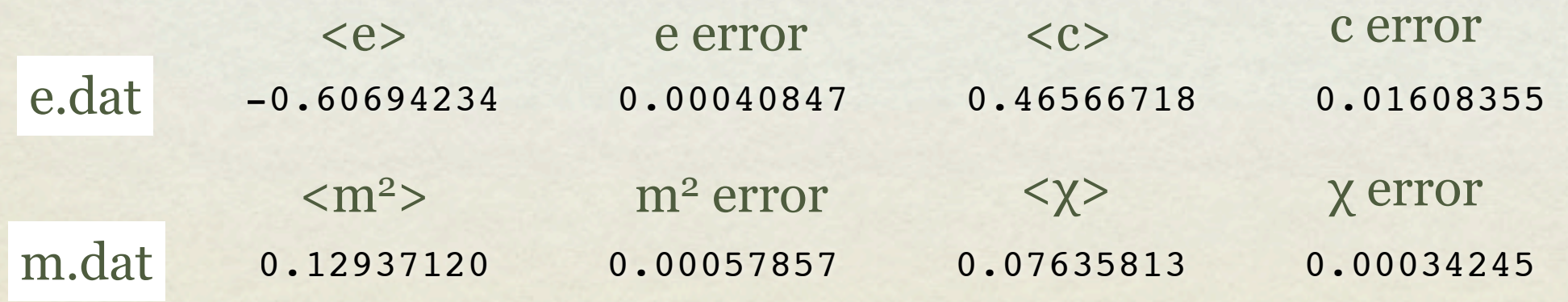

#### TEST OF CONVERGENCE  $\bullet$  spins with  $\bullet$  spins with  $\bullet$

#### From Lecture • **1990**

vertex leg on spin i

if (random[0-1]*<* 1*/*2) (*i*) = (*i*)

if (*X*(*v*) = 2) (*i*) = (*i*)

Keep track of number of operators n

**•** increase L if n is close to current L

## cut.dat two columns: mc sweep, L From previous example

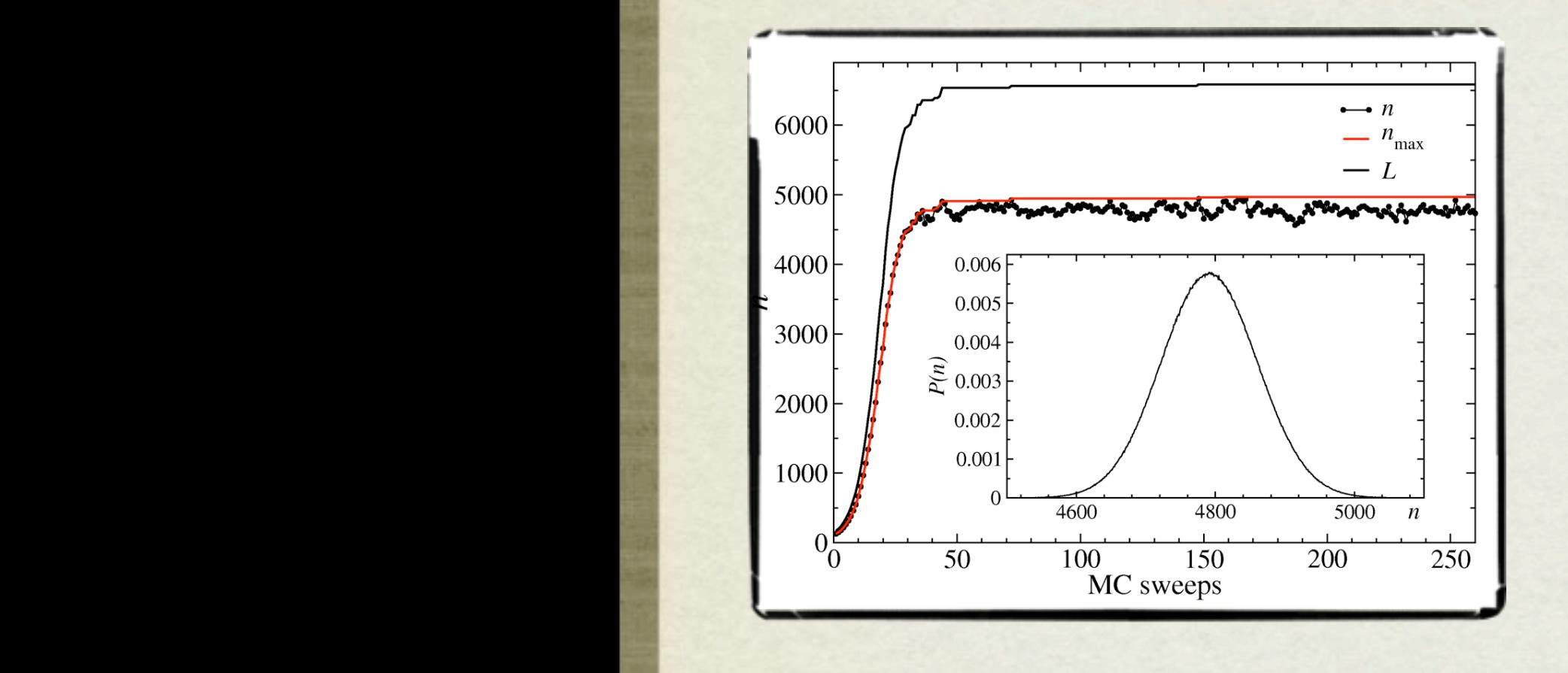

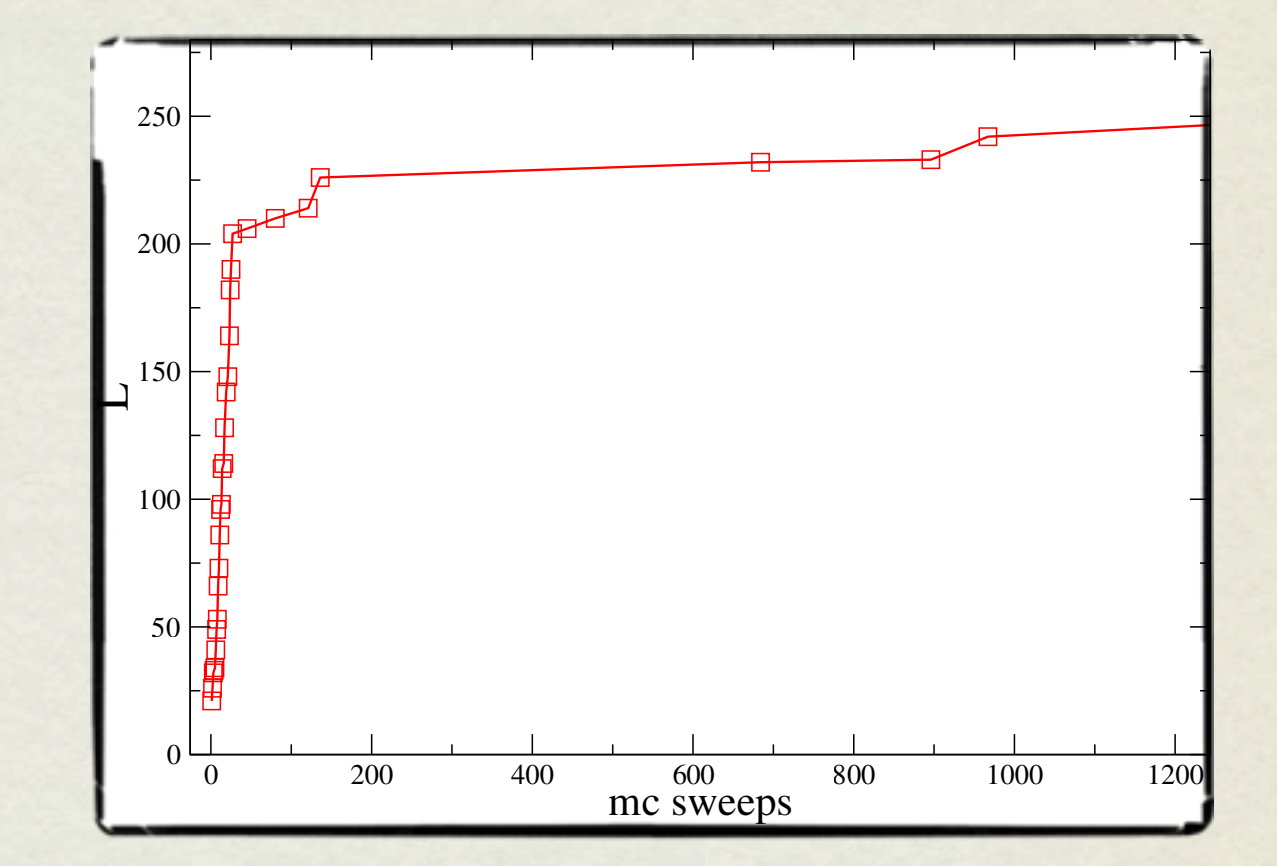

In this program, we only record L values once there is an increment.

## TEST OF CORRECTNESS

CHECK THE GROUND STATE ENERGY OF HEISENBERG CHAIN

Lx=32, Ly=1 20 bins and 10,000 MC steps, use large  $\beta$ 

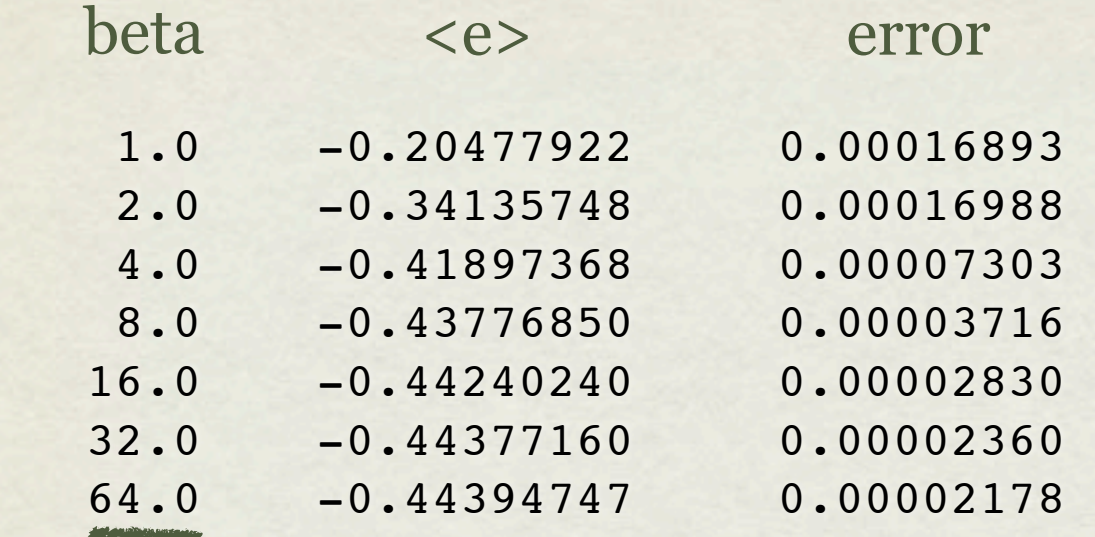

about 10 mins on macbook air

#### exact e: -0.44395398

# FINITE SIZE SCALING OF Ms<sup>2</sup>

$$
\langle m_s \rangle = \frac{1}{N} \sum_{i=1}^{N} \phi_i \mathbf{S}_i \qquad \langle m_s^2 \rangle = \frac{1}{N^2} \sum_{i,j=1}^{N} \phi_i \phi_j \mathbf{S}_i \mathbf{S}_j = \frac{1}{N} \int C(\mathbf{r}) d\mathbf{r}
$$
\n
$$
C(r) = \langle \mathbf{S}_i \cdot \mathbf{S}_{i+r} \rangle
$$

#### TASK TO DO

- run 1D, 2-leg ladder and 2D program for several sizes L x
- Plot L<sub>x</sub><m<sub>s</sub> **2 >** vs **L <sup>x</sup>** for 1D and Ladder
- Plot **<m s**  $2$  **2 2 2 vs 1 L**<sub>**x**</sub>
for **2D**

*Suggested Parameters (takes a few minutes)*  $1D$ : β*=2L, L=8, 16, 32, 64 2-Leg Ladder:*  β*=64, L=8, 16, 32 2D (N=L 2):*  β*=2L, L=4 to 16 bin=10 mc step=10,000*

**Do more data points if time allows!**

**Questions to think about:**

*Why do we multiply 1D and Ladder*   $\langle m_s^2 \rangle$  with  $L_x$  while plot 2D  $\langle m_s^2 \rangle$ *versus inverse L x? (key: C(r))*

*Why do we increase*  β *as a function of system size in 1D and 2D Heisenberg Model? Why do you keep*  β *as constant in 2-leg ladder? (key: gap)*

## FINITE SIZE SCALING OF Ms2

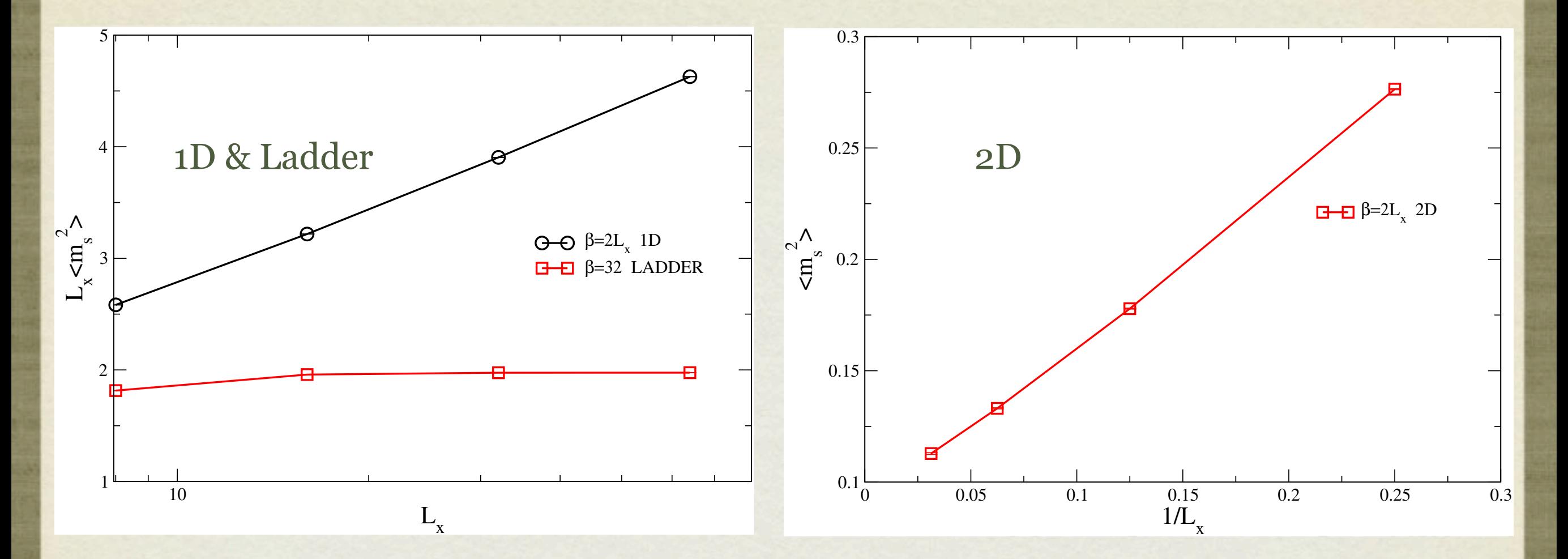

Can be explained by:

$$
\langle m_s^2 \rangle = \frac{1}{N} \int C(\mathbf{r}) d\mathbf{r}
$$

## MEASUREMENT OF CZ(R)

$$
C^z(r)=
$$

## TASK TO DO

- Add a simple subroutine to measure z component of spin-spin correlation C<sup>z</sup>(r) for **1D, 2-leg Ladder and 2D** systems (only along y=1 for 2-leg ladder and 2D systems)
- Modify res.f90 to calculate error bars for C<sup>z</sup>(r).
- Plot C<sup>z</sup>(r) versus L<sub>x</sub>. What forms do you get? Are they expected?

*1st step -> create an array in* **measurementdata** *module:*

**real(8), allocatable :: crr(:)**

*Do the measurement in the subroutine* **measure**

## MEASUREMENT OF C Z(R)

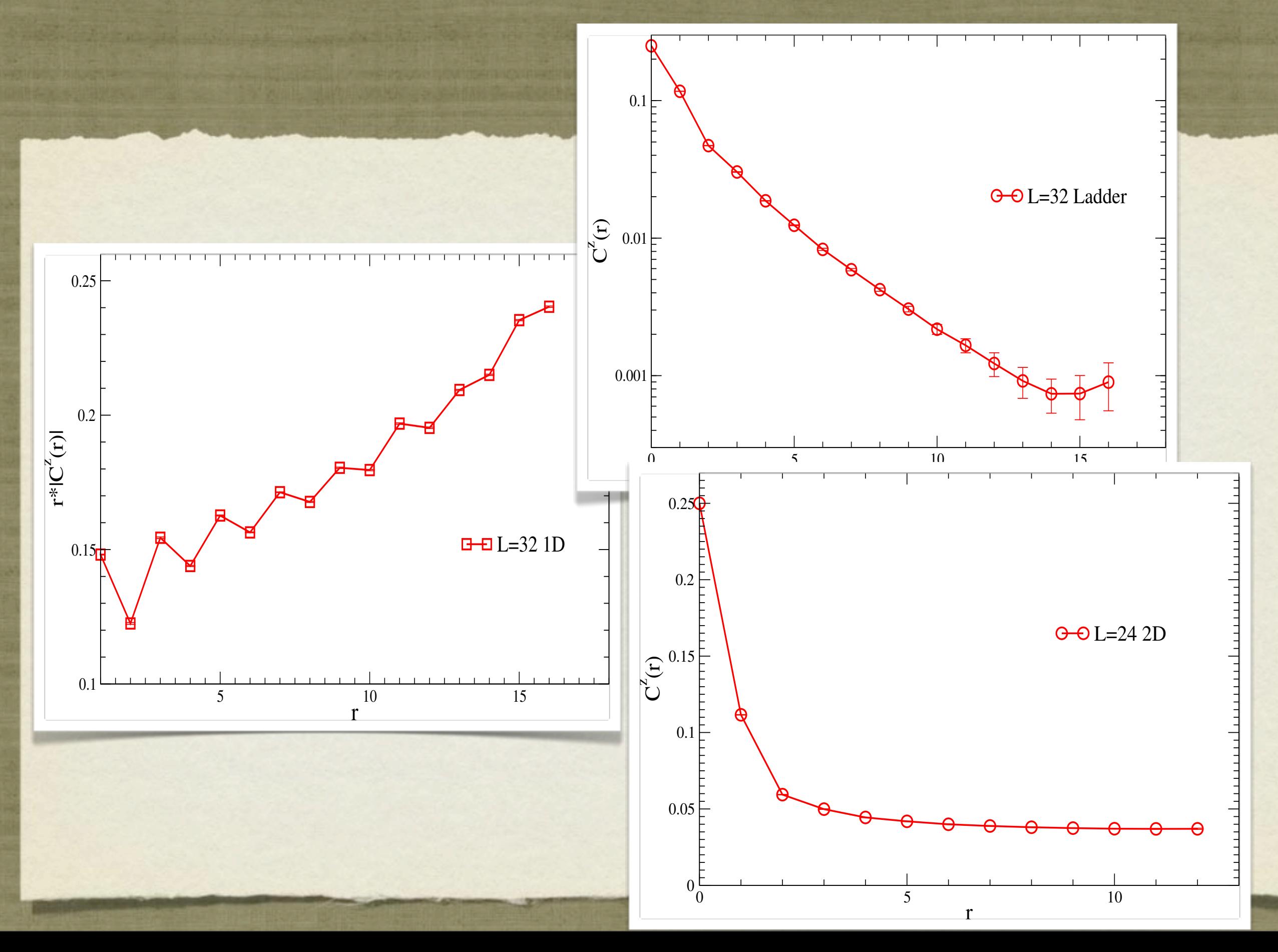

## FINITE SIZE SCALING OF M<sub>S</sub><sup>2</sup>

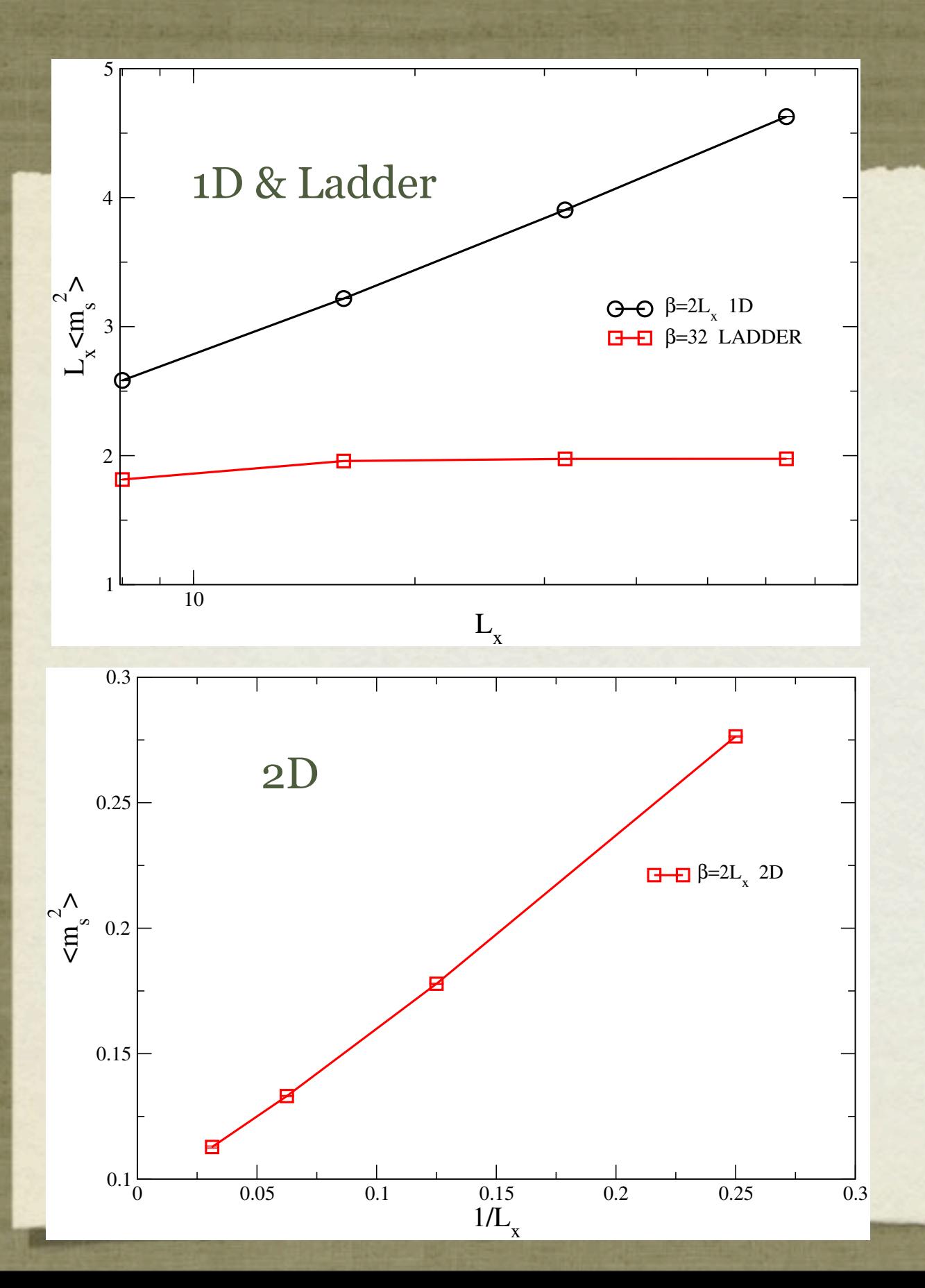

 $\langle m_s^2 \rangle =$ 1 *N* Z  $C(\mathbf{r})d\mathbf{r}$ 

 $C({\bf r}) \propto$ 1 *r*  $C(\mathbf{r}) \propto e^{-\frac{r}{\xi}}$  $\xi$ 1D Ladder 2D r>>1 constant

## MAIN STEPS IN C<sup>Z</sup>(R) MEASUREMENT

real(8), allocatable :: crr(:)

allocate(crr(0:nn/2)) !allocate spin-spin correlator

```
do s1=1, nn ! nn: spin number
   x=mod(s_1-1,lx) !x index
   y=int((s1-1)/lx) !y index
    do r=0, lx/2 
     s2=mod(x+r,k)+y^{*}k+1crr(r)=crr(r)+spin(s1)*spin(s2) end do
end do
```
crr=0.25d0\*crr/dble(nn)/dble(msteps)

```
deallocate(crr)
```